# 2. Multi-Active Satellite

## Data Vault design

WhereScape® Data Automation

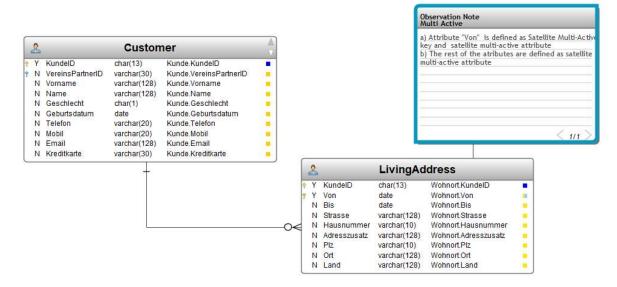

#### Raw Vault generated automatically by 3D

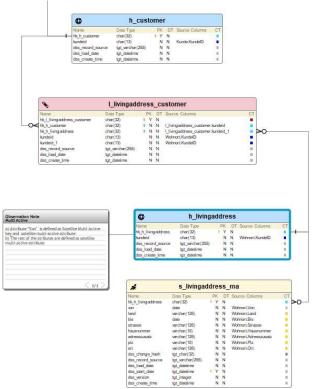

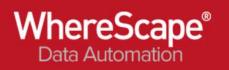

## Load and Staging generated automatically by 3D

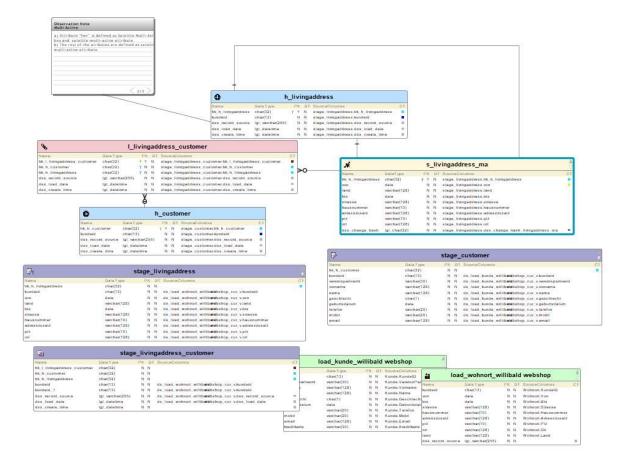

### Data Lineage in WhereScape RED

Note: WhereScape Red uses the XML File to build the data warehouse objects and all code routines to ingest the load tables, ODS layers, views, stage tables and the raw vault or the business vault layers.

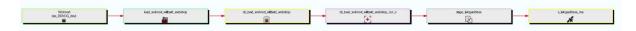

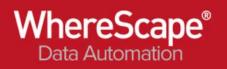

## Sample Data of Multi-active satellite

| Data display for DEMO_DB DDVG_DATA_VAULTs_livingaddress_ma |          |            |               |     |          |       |              |   |                 |                  |            |              |           |            |  |
|------------------------------------------------------------|----------|------------|---------------|-----|----------|-------|--------------|---|-----------------|------------------|------------|--------------|-----------|------------|--|
| HK_H_LIVINGADDRESS VC                                      | ON       | BIS        | STRASSE       | HAU | ADRESSZU | PLZ   | ORT          | L | DSS_CHANGE      | DSS_RECORD_S     | DSS_LOAD   | DSS_STAR     | DSS_VERSI | DSS_CREA   |  |
| d0fbde621305d5e434 199                                     | 98-04-09 | 1999-03-18 | Neusser Stra  | 197 |          | 31547 | Rehburg-Lo   |   | 0dbfaaa9df1e41  | Willibald Websho | 2023-05-16 | . 2023-05-16 | 1         | 2023-05-16 |  |
| d0fbde621305d5e434 199                                     | 99-03-19 | 2020-11-03 | Hohes Feld    | 113 |          | 96358 | Teuschnitz   |   | a086d7e7cb763   | Willibald Websho | 2023-05-16 | . 2023-05-16 | 1         | 2023-05-16 |  |
| d0fbde621305d5e434 202                                     | 20-11-04 |            | Hohenrothe    | 13  |          | 91126 | Kammerstein  |   | 1003fc956475bc  | Willibald Websho | 2023-05-16 | . 2023-05-16 | 1         | 2023-05-16 |  |
| bfb50aa2bd5e60b7fffe 200                                   | 04-11-02 | 2014-12-24 | Walkenbrüg    | 62  |          | 63073 | Offenbach a  |   | 4a91aad43067f0  | Willibald Websho | 2023-05-16 | . 2023-05-16 | 1         | 2023-05-16 |  |
| bfb50aa2bd5e60b7fffe 201                                   | 14-12-25 |            | Akazienstraße | 133 |          | 45661 | Recklinghau  |   | c53df8d8309bf7  | Willibald Websho | 2023-05-16 | . 2023-05-16 | 1         | 2023-05-16 |  |
| 505d55702ea7637a89 201                                     | 12-01-29 | 2013-04-15 | Im Hamm       | 106 |          | 65589 | Hadamar      |   | 5db9444d39fe4   | Willibald Websho | 2023-05-16 | . 2023-05-16 | 1         | 2023-05-16 |  |
| 505d55702ea7637a89 201                                     | 13-04-16 | 2015-04-28 | Am Kaltberg   | 16  |          | 74936 | Siegelsbach  |   | f37df97c3a4c34  | Willibald Websho | 2023-05-16 | . 2023-05-16 | 1         | 2023-05-16 |  |
| 505d55702ea7637a89 201                                     | 15-04-29 |            | Regentenstr   | 117 |          | 53859 | Niederkassel |   | 9cdf3e1908efc8  | Willibald Websho | 2023-05-16 | . 2023-05-16 | 1         | 2023-05-16 |  |
| 5198f943f49eb9a7af0 198                                    | 88-11-24 |            | Adelheidstra  | 195 |          | 82497 | Unteramme    |   | f81d7106a0076   | Willibald Websho | 2023-05-16 | . 2023-05-16 | 1         | 2023-05-16 |  |
| 9bbbd2f73813d8fd336 202                                    | 20-05-02 | 2020-09-25 | Im Gässchen   | 107 |          | 71131 | Oberjetting  |   | 34b56f9d54b96   | Willibald Websho | 2023-05-16 | . 2023-05-16 | 1         | 2023-05-16 |  |
| d6d61e46e0c4281126 200                                     | 04-10-30 | 2005-10-18 | Kiefernweg    | 37  |          | 25842 | Langenhorn   |   | 05cc9933a6ab6   | Willibald Websho | 2023-05-16 | . 2023-05-16 | 1         | 2023-05-16 |  |
| fa7a62901555039c822 198                                    | 83-04-27 |            | Eislebener S  | 153 |          | 24242 | Felde        |   | b1edb848e21cb   | Willibald Websho | 2023-05-16 | . 2023-05-16 | 1         | 2023-05-16 |  |
| 596ea84e6e6e5e43cf2 197                                    | 78-03-13 |            | Neusser Stra  | 5   |          | 49596 | Gehrde       |   | b55b2621ac5e3   | Willibald Websho | 2023-05-16 | . 2023-05-16 | 1         | 2023-05-16 |  |
| 14f9ca35ab48081ca23 200                                    | 08-11-14 |            | Saynwaldstr   | 90  |          | 55481 | Schwarzen    |   | Occee4f455f2f06 | Willibald Websho | 2023-05-16 | . 2023-05-16 | 1         | 2023-05-16 |  |
| c230ef8c77d26d429d 200                                     | 08-06-21 | 2008-12-17 | Oberer Rain   | 67  |          | 57635 | Hasselbach   |   | 7e763ebe52a15   | Willibald Websho | 2023-05-16 | . 2023-05-16 | 1         | 2023-05-16 |  |
| 5d08d7b850ee81780b 198                                     | 83-08-04 |            | Grünenthal    | 65c |          | 63930 | Neunkirchen  |   | 1f341e8528a9c5  | Willibald Websho | 2023-05-16 | . 2023-05-16 | 1         | 2023-05-16 |  |
| 68eb6150f76cd030ab1 200                                    | 08-03-06 | 2008-08-05 | Am Struckey   | 100 |          | 57612 | Helmeroth    |   | 3ab210ae601a8   | Willibald Websho | 2023-05-16 | . 2023-05-16 | 1         | 2023-05-16 |  |